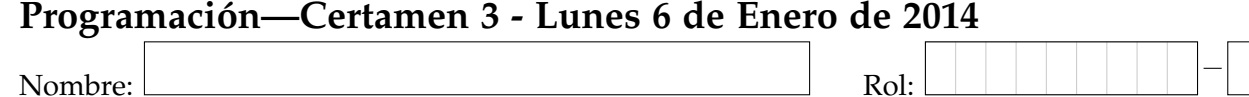

## **1.** [**30 %**] Indique que es lo que imprimen los siguientes programas:

```
d='este es una evaluacion final'
e=map(len,d.split())
print max(e) * len(e)r = 'Que rico, se vienen las vacaciones'
r.replace(',','!')
r = len(r.split(', ')[0])print r
a='lineas 2,5,8,9,23'
x=a.split()[1].split(',')
l=map(int,x)
for i in l:
        if i %2==0:
                print i
```
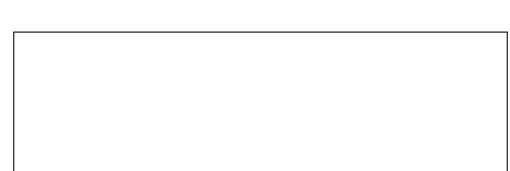

## **Preguntas de archivos**

1. Considere el archivo altura.txt, indique en el cuadro de más abajo qué es lo que se muestra al ejecutar el siguiente segmento de código:

```
archivo = open('altura.txt')
m = 5000t = 'VOLCAN'
f= 'el \{0\} \{1\} es de \{2\} mts.\n'
for linea in archivo:
    l=linea.strip().split(':')
    x = 1[1].split(' -')if int(x[2]) > m and x[1] == t:
        print f.format(t,l[0],x[2])
MAIPO:CENTRO-VOLCAN-5264
archivo.close()
```
altura.txt

OSORNO:SUR-VOLCAN-2652 PARINACOTA:NORTE-VOLCAN-6342 SAN RAMON:CENTRO-CERRO-3125 PULGAR:NORTE-CERRO-6233 EL PLOMO:CENTRO-CERRO-5530 VILLARRICA:SUR-VOLCAN-2847 LICANCABUR:NORTE-VOLCAN-5916 CALBUCO:SUR-VOLCAN-2003

2. Indique en el cuadro de más abajo cómo queda el archivo filtro.txt después de ejecutar el siguiente segmento de código:

```
arch1 = open('todos.txt')
arch2 = open('filtro.txt', 'w')
f = \frac{R}{0}/(1) accidente \{2\}\n'
for l in arch1:
    l = l.startp().split(';')if l[4][0] == 'r':arch2.write(
        f.format(l[0],l[2],l[5]))
arch1.close()
arch2.close()
```
todos.txt

```
1;3;1;dia;rural;atropello
2;3;3;noche;rural;choque
1;3;1;noche;urbano;volcamiento
5;3;3;noche;rural;colision
6;4;2;dia;urbano;choque
4;4;5;dia;urbano;choque
5;5;3;dia;rural;atropello
```
filtro.txt

## Programación—Certamen 3 - Lunes 6 de Enero de 2014

Nombre: Rol: Rol:

**2.** [**35 %**] Considere una biblioteca digital (virtual) cuya informacion de libros se encuentra contenida ´ en 3 archivos:

Cada línea del archivo libros.dat posee la siguiente estructura: id\_libro, título, autor, año publicación y el estante en que se ubica físicamente el libro. Suponga que sólo existe una copia por libro.

libros.dat

```
...
301:Don quijote de la Mancha:Miguel de Cervantes Saavedra:1605:A3
...
819:Cien Anhos de Soledad:Gabriel Garcia Marquez:1967:C1
...
1019:Santa Maria de las Flores Negras:Hernan Rivera Letelier:1999:C2
```
Cada línea del archivo palabras\_en\_libros.dat posee la siguiente estructura: palabra: y un listado de id\_libro, en donde aparece la palabra, separado por comas. Suponga que este último listado se encuentra ordenado alfabéticamente.

Finalmente, cada línea del archivo estado\_libros.dat posee la siguiente estructura: el id\_libro y su estado ('P' en caso de estar prestado y 'D' en caso de estar disponible para préstamo). Suponga que los identificadores se encuentran ordenados ascendentemente.

palabras\_en\_libros.dat

```
...
amor:301,1000,2112
antojadizo:301,1129,5819,6011
tierras:301,303,1120,1129,4903
...
aureliano:819
coronel:819,1019
...
```
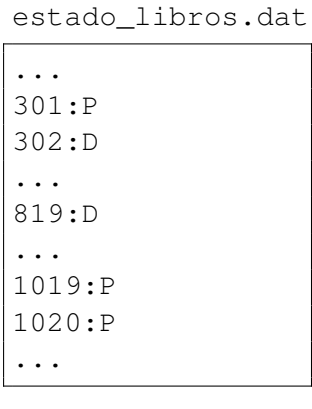

**Importante**: Los archivos son en extremo grandes, por lo tanto no es posible almacenar su contenido completo en estructuras estilo diccionario, lista u otros.

Utilizando los archivos presentados se requiere incorporar 3 funcionalidades al sistema de administración de la biblioteca, las que se resumen en 3 subprogramas:

*a*) Construir la función buscar (frase), que reciba como parámetro un string, que puede estar compuesto por varias palabras separadas por espacio. Esta función debe retornar una lista con la información de los libros que contienen **por lo menos una** de las palabras.

```
>>> buscar('Coronel Aureliano')
[('Cien Anhos de Soledad', 'Gabriel Garcia Marquez','1967','C1'),
('Santa Maria de las Flores Negras', 'Hernan Rivera Letelier',
'1999','C2')]
```
*b*) Construir la función buscar\_disponibles (frase) que reciba como parámetro un string como el del ejemplo anterior. Esta función debe retornar sólo los libros que se encuentren disponibles.

```
>>> buscar_disponibles('Coronel Aureliano')
[('Cien Anhos de Soledad', 'Gabriel Garcia Marquez','1967','C1')]
```
*c*) Construir la función reservar\_libro() que reciba como parámetro un entero, correspondiente al id\_libro. Esta función debe actualizar el estado del libro en el archivo estado\_libros.dat  $a'P'.$ 

>>> reservar\_libro(302) >>>

## Programación—Certamen 3 - Lunes 6 de Enero de 2014

Nombre: Rol:

**3.** [35%] La MafiaFIFA debe realizar el sorteo para su próxima competición mundial por países. Ellos poseen 4 archivos: bombo1.txt, bombo2.txt, bombo3.txt y bombo4.txt, donde se encuentran los 32 participantes con su respectiva confederación.

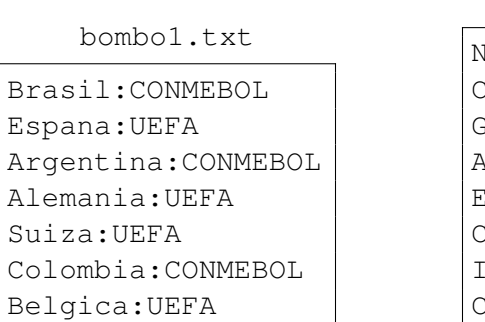

bombo2.txt igeria: CAF hile: CONMEBOL hana:CAF Argelia:CAF cuador: CONMEBOL . de Marfil:CAF talia: UEFA amerun:CAF

bombo3.txt

EEUU:CONCACAF Australia:ACF Costa Rica:CONCACAF Japon:ACF Corea del S:ACF Honduras:CONCACAF Iran:ACF Mexico:CONCACAF

El archivo bombo4.txt tiene la misma estructura que los anteriores.

En base a los archivos anteriores le solicita a usted desarrollar las siguientes funciones:

a) Desarrollar la función eleccion\_aleatoria(archivo) la cual recibe como parámetro el nombre del archivo correspondiente a uno de los cuatro bombos. Esta función debe retornar al azar una tupla con un país y su respectiva confederación a la que pertenece. Para seleccionar un país al azar use la función choice de la librería random. (usted debe generar la tupla a partir del archivo).

```
>>> eleccion_aleatoria('bombo2.txt')
('Chile','CONMEBOL')
```
*b*) Desarrollar la función sorteo\_grupo(grupo), esta función recibe un string con el nombre del grupo a crear y debe retornar una tupla con la siguiente estructura (grupo, lista de paises). El sorteo debe cumplir con las siguientes reglas: el país elegido desde el bombo 1 no puede ser de la misma confederación que el país elegido del bombo 2, el equipo elegido del bombo 1 debe quedar en la posición 1 de su grupo, el resto estar en una posición aleatoria. (debe haber un equipo de cada bombo).

```
>>> sorteo_grupo('Grupo2')
('Grupo2', ['Espanha','Holanda','Chile','Australia'])
```
c) Desarrollar la función sorteo\_mundial (archivo) la cual recibe como parámetro el nombre del archivo a crear. Esta función debe generar un archivo con todos los grupos del campeonato, la función no retorna valores. Debe cumplir con que un equipo puede estar en un sólo grupo. grupos.txt

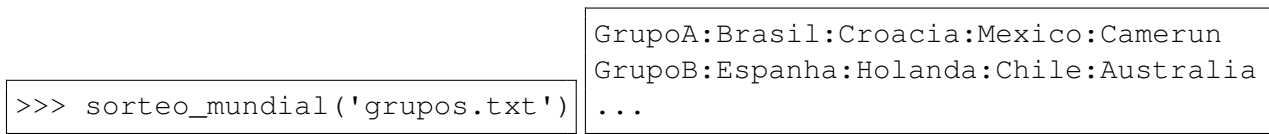